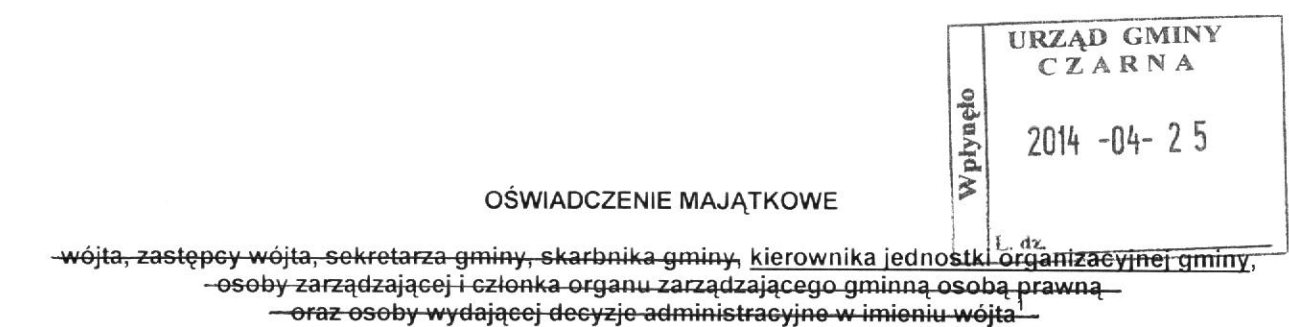

Pogwizdów, dnia 24.04.2014r. (miejscowość)

Uwaga:

- 1. Osoba składająca oświadczenie obowiązana jest do zgodnego z prawdą, starannego i zupełnego wypełnienia każdej z rubryk.
- 2. Jeżeli poszczególne rubryki nie znajdują w konkretnym przypadku zastosowania, należy wpisać "nie dotyczy".
- 3. Osoba składająca oświadczenie obowiązana jest określić przynależność poszczególnych składników majątkowych, dochodów i zobowiązań do majątku odrębnego i majątku objętego małżeńską wspólnością majątkową.
- 4. Oświadczenie majątkowe dotyczy majątku w kraju i za granicą.
- 5. Oświadczenie majątkowe obejmuje również wierzytelności pieniężne.
- 6. W części A oświadczenia zawarte są informacje jawne, w części B zaś informacje niejawne dotyczące adresu zamieszkania składającego oświadczenie oraz miejsca położenia nieruchomości.

# **CZEŚĆ A**

Ja, niżej podpisany(a)

Halina Golec- rodowe Dołęga

(imiona i nazwisko oraz nazwisko rodowe)

urodzony(a) 23 kwietnia 1965 roku w Sokołowie Małopolskim

#### Zespół Szkół im. Stanisława Pigonia w Medyni Łańcuckiej 37-126 Medynia Głogowska- dyrektor

#### (miejsce zatrudnienia, stanowisko lub funkcja)

po zapoznaniu się z przepisami ustawy z dnia 21 sierpnia 1997 r. o ograniczeniu prowadzenia działalności gospodarczej przez osoby pełniące funkcje publiczne (Dz. U. Nr 106, póz. 679, z 1998 r. Nr 113, póz. 715 i Nr 162, póz. 1126, z 1999 r. Nr 49, póz. 483, z 2000 r. Nr 26, póz. 306 oraz z 2002 r. Nr 113, póz. 984 i Nr 214, póz. 1806) oraz ustawy z dnia 8 marca 1990 r. o samorządzie gminnym (Dz. U. z 2001 r. Nr 142, póz. 1591 oraz z 2002 r. Nr 23, póz. 220, Nr 62, póz. 558, Nr 113, póz. 984, Nr 153, póz. 1271 i Nr 214, póz. 1806), zgodnie z art. 24h tej ustawy oświadczam, że posiadam wchodzące w skład małżeńskiej wspólności majątkowej lub stanowiące mój majątek odrębny:

۱.

Zasoby pieniężne: - środki pieniężne zgromadzone w walucie polskiej: nie dotyczy

- środki pieniężne zgromadzone w walucie obcej: nie dotyczy

- papiery wartościowe: nie posiada na kwotę: nie dotyczy

## П.

- 1. Dom o powierzchni: 120 m<sup>2</sup>, o wartości: 250 tys. zł tytuł prawny: współwłasność małżeńska
- 2. Mieszkanie o powierzchni: nie dotyczy  $m^2$ , o wartości: nie dotyczy tytuł prawny: nie dotyczy
- 3. Gospodarstwo rolne:
- rodzaj gospodarstwa: nie dotyczy powierzchnia: nie dotyczy

o wartości: nie dotyczy

rodzaj zabudowy: nie dotyczy

tytuł prawny: nie dotyczy

Z tego tytułu osiągnąłem(ełam) w roku ubiegłym przychód i dochód w wysokości: nie dotyczy

4. Inne nieruchomości: powierzchnia: 0,60 ha o wartości: 10.000PLN tytuł prawny: współwłasność małżeńska

## Ш.

Posiadam udziały w spółkach handlowych -należy podać liczbę i emitenta udziałów: nie dotyczy udziały te stanowią pakiet większy niż 10% udziałów w spółce: nie dotyczy Z tego tytułu osiągnąłem(ełam) w roku ubiegłym dochód w wysokości: nie dotyczy

## IV.

Posiadam akcje w spółkach handlowych - należy podać liczbę i emitenta akcji: nie dotyczy akcje te stanowią pakiet większy niż 10% akcji w spółce: nie dotyczy Z tego tytułu osiągnąłem(ęłam) w roku ubiegłym dochód w wysokości: nie dotyczy

## V.

Nabyłem(am) {nabył mój małżonek, z wyłączeniem mienia przynależnego do jego majątku odrębnego) od Skarbu Państwa, innej państwowej osoby prawnej, jednostek samorządu terytorialnego, ich związków lub od komunalnej osoby prawnej następujące mienie, które podlegało zbyciu w drodze przetargu - należy podać opis mienia i date nabycia, od kogo: nie dotyczy

### VI.

- I. Prowadzę działalność gospodarczą<sup>2</sup> (należy podać formę prawną i przedmiot działalności): nie dotyczy
	- osobiście: nie dotyczy

- wspólnie z innymi osobami: nie dotyczy

Z tego tytułu osiągnąłem(ełam) w roku ubiegłym przychód i dochód w wysokości: nie dotyczy

2. Zarządzam działalnością gospodarczą lub jestem przedstawicielem, pełnomocnikiem takiej działalności (należy podać formę prawną i przedmiot działalności): nie dotyczy

- osobiście: nie dotyczy

- wspólnie z innymi osobami: nie dotyczy

Z tego tytułu osiągnąłem(ełam) w roku ubiegłym przychód i dochód w wysokości: nie dotyczy

### VII.

- 1. W spółkach handlowych (nazwa, siedziba spółki): nie dotyczy
	- jestem członkiem zarządu (od kiedy): nie dotyczy
	- jestem członkiem rady nadzorczej {od kiedy): nie dotyczy
	- jestem członkiem komisji rewizyjnej (od kiedy); nie dotyczy

Z tego tytułu osiągnąłem(ęłam) w roku ubiegłym dochód w wysokości: nie dotyczy

#### 2. W spółdzielniach: nie dotyczy

- jestem członkiem zarządu (od kiedy): nie dotyczy
- jestem członkiem rady nadzorczej<sup>3</sup> {od kiedy): nie dotyczy
- jestem członkiem komisji rewizyjnej (od kiedy): nie dotyczy

Z tego tytułu osiągnąłem(ęłam) w roku ubiegłym dochód w wysokości: nie dotyczy

3. W fundacjach prowadzących działalność gospodarczą: nie dotyczy

- jestem członkiem zarządu (od kiedy): nie dotyczy
- jestem członkiem rady nadzorczej {od kiedy); nie dotyczy
- jestem członkiem komisji rewizyjnej (od kiedy): nie dotyczy
- Z tego tytułu osiągnąłem(ełam) w roku ubiegłym dochód w wysokości: nie dotyczy

#### **VIII**

Inne dochody osiągane z tytułu zatrudnienia lub innej działalności zarobkowej lub zajęć, z podaniem kwot

uzyskiwanych z każdego tytułu:

wynagrodzenie ze stosunku pracy - 75.205.01

wynagrodzenie z tytułu pełnienia obowiązków społecznych i obywatelskich - art.13 pkt. 5 i 6 ustawy o podatku

dochodowym od osób fizycznych - 9.360,00 zł wynagrodzenie męża ze stosunku pracy - 6.945,98 zł inne źródła - 2.692,30 zł

#### IX.

Składniki mienia ruchomego o wartości powyżej 10 000 złotych (w przypadku pojazdów mechanicznych należy

podać marke, model i rok produkcji): BMW 520i - 2003r.- współwłasność małżeńska

HONDA CIVIC -2007r- współwłasność z synem

#### Х.

Zobowiązania pieniężne o wartości powyżej 10 000 złotych, w tym zaciągnięte kredyty i pożyczki oraz warunki, na jakich zostały udzielone (wobec kogo, w związku z jakim zdarzeniem, w jakiej wysokości):

12 tys. zł - PEKAO S.A - zakup samochodu

# **CZEŚĆ B**

## Dane Niejawne

Powyższe oświadczenie składam świadomy(a), iż na podstawie art. 233 § 1 Kodeksu karnego za podanie nieprawdy lub zatajenie prawdy grozi kara pozbawienia wolności.

Pogwizdów 24.04.2014r

(miejscowość, data)

<sup>1</sup> Niewłaściwe skreślić.

2 Niewiasuwe skreśliu.<br><sup>2</sup> Nie dotyczy działalności wytwórczej w rolnictwie w zakresie produkcji roślinnej i zwierzęcej, w formie i zakresie gospodarstwa rodzinnego.

3 Nie dotyczy rad nadzorczych spółdzielni mieszkaniowych.